Программирование в среде RobоtC

Занятие 4: Оператор вывода, самостоятельная работа

#### Тема занятия

На прошлом занятии мы познакомились с оператором вывода на дисплей nxtDisplayTextLine. Узнали про различные форматы вывода чисел, модификаторы и научились выводить информацию на дисплей NXT. Точнее говоря, мы научились выводить не только на физический дисплей, но и на эмулированный, т.е. на его виртуальную копию.

 Материала было много и времени на самостоятельное решение задач не осталось.

 Сегодняшнее занятие целиком посвящено самостоятельному решению задач. В конце презентации находятся ответы и комментарии к ним.

 Предположим, что в программе объявлены следующие переменные: int eight  $= 8$ ; char symbol =  $'$ ! float pi =  $3.1415926$ ;

 Замените знаки ? на спецификаторы формата в следующих вызовах функции nxtDisplayTextLine.

nxtDisplayTextLine(1, ? , eight);

nxtDisplayTextLine(3, ?, pi);

nxtDisplayTextLine(5, ?, symbol);

Cоотнесите спецификатор и значение при выводе, если

float  $f = 3.1415926$ ; int  $N = 512$ ;

- nxtDisplayTextLine(1,"%d",N);
- nxtDisplayTextLine(1,"%.5d",N);
- nxtDisplayTextLine(1,"%5.0f",f);
- nxtDisplayTextLine(1,"%5.2f",f);
- 00512
- 3
- 3.14
- 512

 В программе переменные x, y, res, ch\_eq, ch\_plus, ch\_minus, ch\_div, ch\_mul объявлены следующим образом:

int  $x = 3$ ,  $y = -4$ ; char ch  $eq = '=';$ char ch\_plus =  $'+$ ; char ch\_minus =  $'$ -'; char ch\_div =  $'$ ; char ch\_mul =  $**$ ; float res  $= -0.75$ ;

 Выберите на следующем слайде варианты вызова функции nxtDisplayTextLine, которые синтаксически верны, не вызовут ошибок или предупреждений при компиляции и обеспечат прогнозируемый вывод (числа отобразятся как числа, а символы как символы):

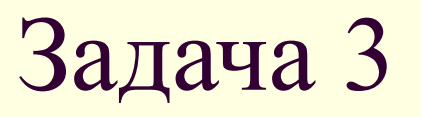

- 1. nxtDisplayTextLine(1,"%d %c %d %c %d", x, ch\_plus, y, ch\_eq, x+y);
- 2. nxtDisplayTextLine(1," %c %d %d",ch\_minus, x, y, x-y);
- $\blacksquare$  3. nxtDisplayTextLine(1,"Result of %c for %d %d = %5.2f", ch\_div, x, y, res);
- $\blacksquare$  4. nxtDisplayTextLine(1,"%c %d %d %d",ch\_minus, x, y, x-y)
- $\blacksquare$  5. nxtDisplayTextLine(1,"%c %d %d %d",ch\_minus, x, y, x-y);

Помогите Шерлоку Холмсу написать программу-визитку. Программа должна выводить на экран информацию о координатах его дома на Бейкер Стрит:

S.Holmes: 51grad 31'25.48" N 0 grad 9'29.93" W

На выводе должно получиться:

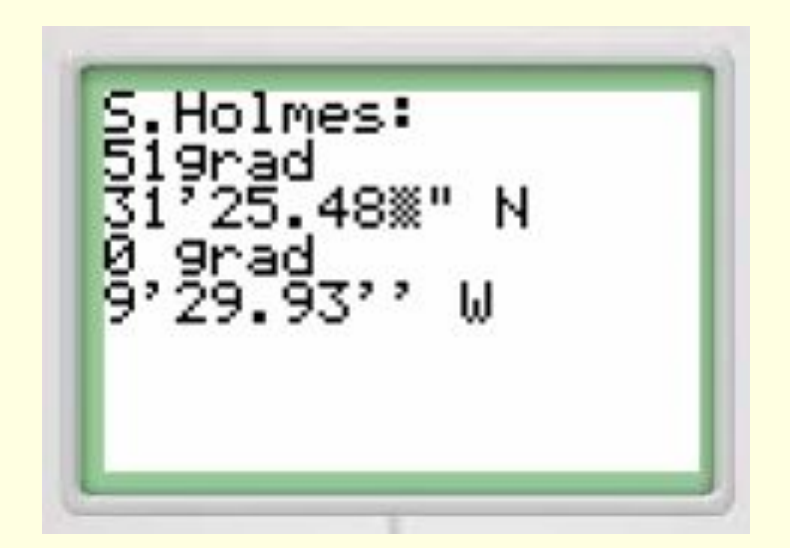

- $\blacksquare$  task main() {
- char plus='+', minus='-', mult='\*', div='/';
- $\blacksquare$  int a=3,b=2;
- $\blacksquare$  float c=3,d=2;
- nxtDisplayTextLine(0,"act one two\t\tres");
- nxtDisplayTextLine(1,"%c\t%d\t%d\t%d",plus,a,b,a+b);
- nxtDisplayTextLine(2,"%c\t%d\t%d\t%d", minus,a,b,b-a);
- nxtDisplayTextLine(3,"%c\t%d\t%d\t%d", mult,a,b,a\*b);
- nxtDisplayTextLine(4,"%c\t%f\t%f\t%f", div,c,d,c/d);
- }
- Дополните в этой программе спецификаторы формата соответствующими модификаторами, чтобы вывод на экран выглядел так, как на следующем слайде:

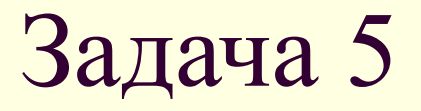

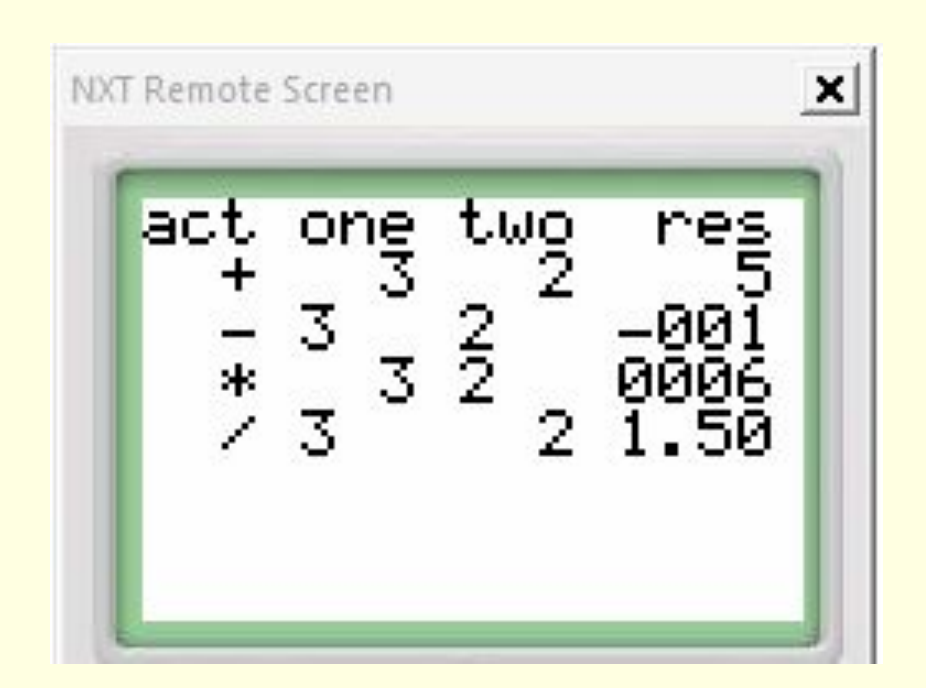

 Следующая программа выводит таблицу Пифагора для чисел от 1 до 4. Но если вы её запустите, то вывод будет выглядеть некрасиво — столбики "поедут". Добавьте в одну из строк модификаторы формата так, чтобы вывод был такой, как в примере на следующем слайде.

- task main()
- {

■ }

- $\blacksquare$  for (int i=1; i<=4; i++)
- nxtDisplayTextLine(i,"%-4d%-4d%-4d%-4d",1\*i,2\*i,3\*i,4\*i);

 В программе использован оператор, который мы еще не проходили, не обращайте на него внимание.

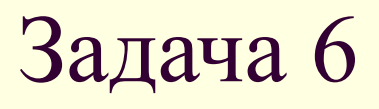

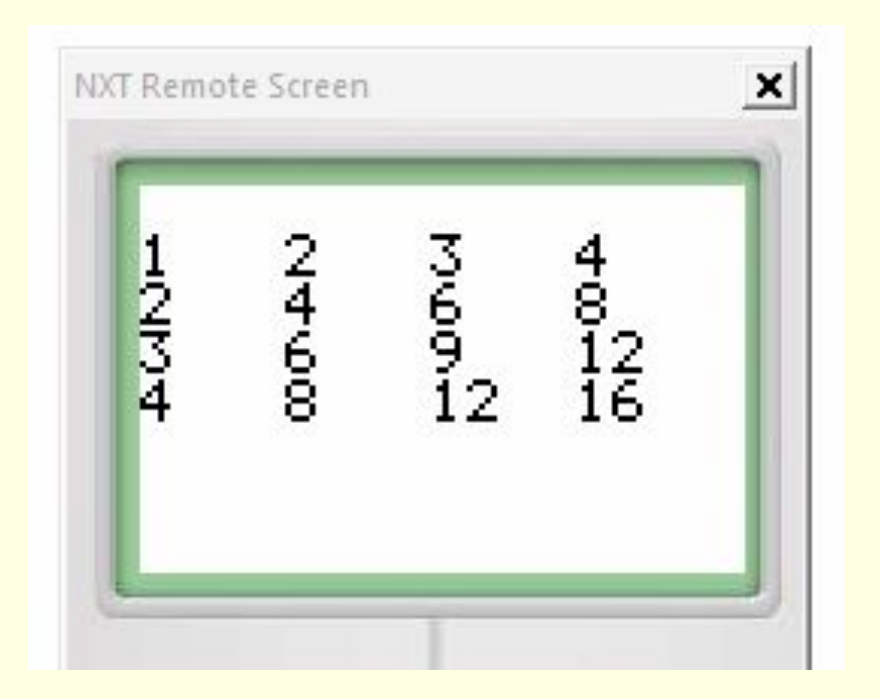

#### Ответы к задачам

```
1. nxtDisplayTextLine(1,"%d", eight);
   nxtDisplayTextLine(3,"%f", pi); 
   nxtDisplayTextLine(5,"%c", symbol); 
2. 512; 00512; 3; 3.14
3. 1; 3; 5.
4. 
■ task main()
■ { 
■ nxtDisplayTextLine(0,"S.Holmes:");
```

```
■ nxtDisplayTextLine(1,"51grad");
```

```
■ nxtDisplayTextLine(2,"31'25.48\" N");
```

```
■ nxtDisplayTextLine(3,"0 grad");
```

```
■ nxtDisplayTextLine(4,"9'29.93" W");
```
■ }

#### Ответы к задачам

#### 5. ■ task main() **■**  $\blacksquare$  char plus='+', minus='-', mult='\*', div='/';  $\blacksquare$  int a=3,b=2;  $\blacksquare$  float c=3,d=2; ■ nxtDisplayTextLine(0,"act one two\t\tres"); ■ nxtDisplayTextLine(1,"%3c\t%3d\t%3d\t%4d",plus,a,b,a+b); ■ nxtDisplayTextLine(2,"%3c\t%-3d\t%-3d\t%.3d", minus,a,b,b-a); ■ nxtDisplayTextLine(3,"%3c\t%3d\t%-3d\t%.4d", mult,a,b,a\*b);  $\blacksquare$  nxtDisplayTextLine(4,"%3c\t%-3.0f\t%3.0f\t%1.2f", div,c,d,c/d); ■ } 6. ■ task main() ■ {  $\blacksquare$  for (int i=1; i<=4; i++) ■ nxtDisplayTextLine(i,"%-4d%-4d%-4d%-4d",1\*i,2\*i,3\*i,4\*i); ■ }

# Завершение занятия 4

 Итак, все задачи решены, разобраны, на этом занятие завершается.